# Cheatography

# Git commit message Cheat Sheet by py6jlb via cheatography.com/179964/cs/37439/

### Шаблон сообщения

!type(?scope): !subject

<?body>

<?footer>

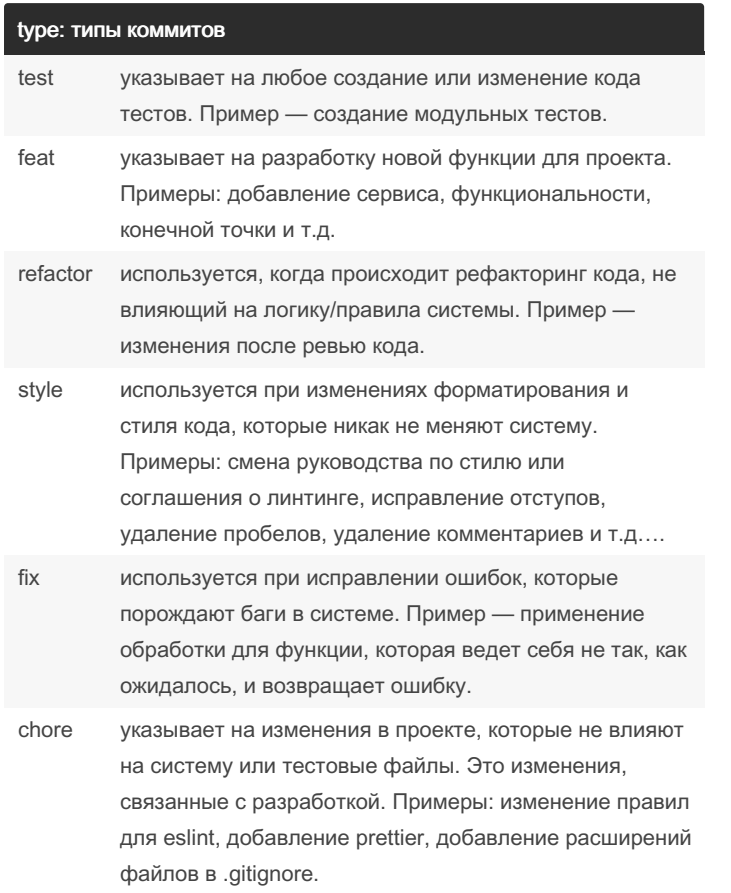

# type: типы коммитов (cont)

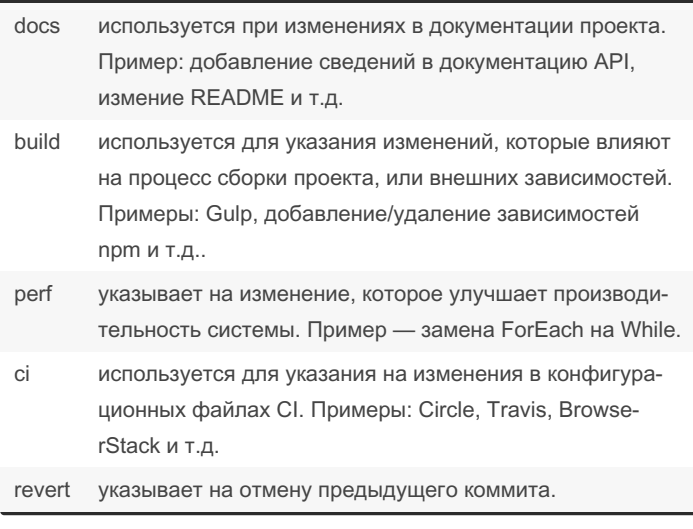

## subject: сообщение коммита

Мы сообщаем нашей команде, что сделает коммит, если его применить. В английском языке нужно использовать повелительное наклонение, а не прошедшее время.

Пример: «If applied, this commit will...».

Аналог на русском: «При применении этот коммит <что сделает?  $>$  ».

### scope: контекст коммита

Прочитав тип коммита и его сообщение, разработчик уже легко поймет, какое изменение было внесено и что принесет этот коммит, если его применить.

Несмотря на то, что атрибут ѕсоре не является обязательным, его можно использовать для добавления контекста. Это позволит сделать сообщение коммита максимально кратким и лаконичным. Помните, что область действия нужно указывать в скобках. Разделяются скоупы символом /.

Прмер :git commit -m "feat(UserService): добавляет /getAppointments эндпоит"

# By py6jlb

cheatography.com/py6jlb/

Published 2nd March, 2023. Last updated 2nd March, 2023. Page 1 of 2.

Sponsored by CrosswordCheats.com Learn to solve cryptic crosswords! http://crosswordcheats.com

# Cheatography

# Git commit message Cheat Sheet by [py6jlb](http://www.cheatography.com/py6jlb/) via [cheatography.com/179964/cs/37439/](http://www.cheatography.com/py6jlb/cheat-sheets/git-commit-message)

## Примечания

Для каждого коммита указывается только один тип.

type — обязательный атрибут.

Если вы не знаете, какой тип использовать, вероятно, это большое изменение, и можно разделить этот коммит на два или на большее число коммитов.

Разница между build и chore может быть довольно тонкой, что может привести к путанице. Поэтому важно знать, какой тип когда использовать. В случае с Node.js, например, мы можем считать, что когда происходит добавление/изменение опреде‐ ленной зависимости разработки, присутствующей в devDepend‐ encies, мы используем chore. Для изменений/добавлений общих зависимостей проекта, которые оказывают прямое и реальное влияние на систему, мы используем build.

## Прмеры

git commit -m "test: добавляет тесты проверки автоматического создания продукта"

git commit -m "feat: добавляет реализацию сервиса отслеживания продуктов"

git commit -m "chore: добавляет правило no-ubdef в eslintrc.json"

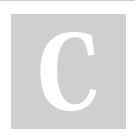

By py6jlb [cheatography.com/py6jlb/](http://www.cheatography.com/py6jlb/) Published 2nd March, 2023. Last updated 2nd March, 2023. Page 2 of 2.

Sponsored by CrosswordCheats.com Learn to solve cryptic crosswords! <http://crosswordcheats.com>